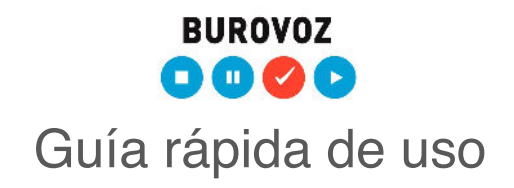

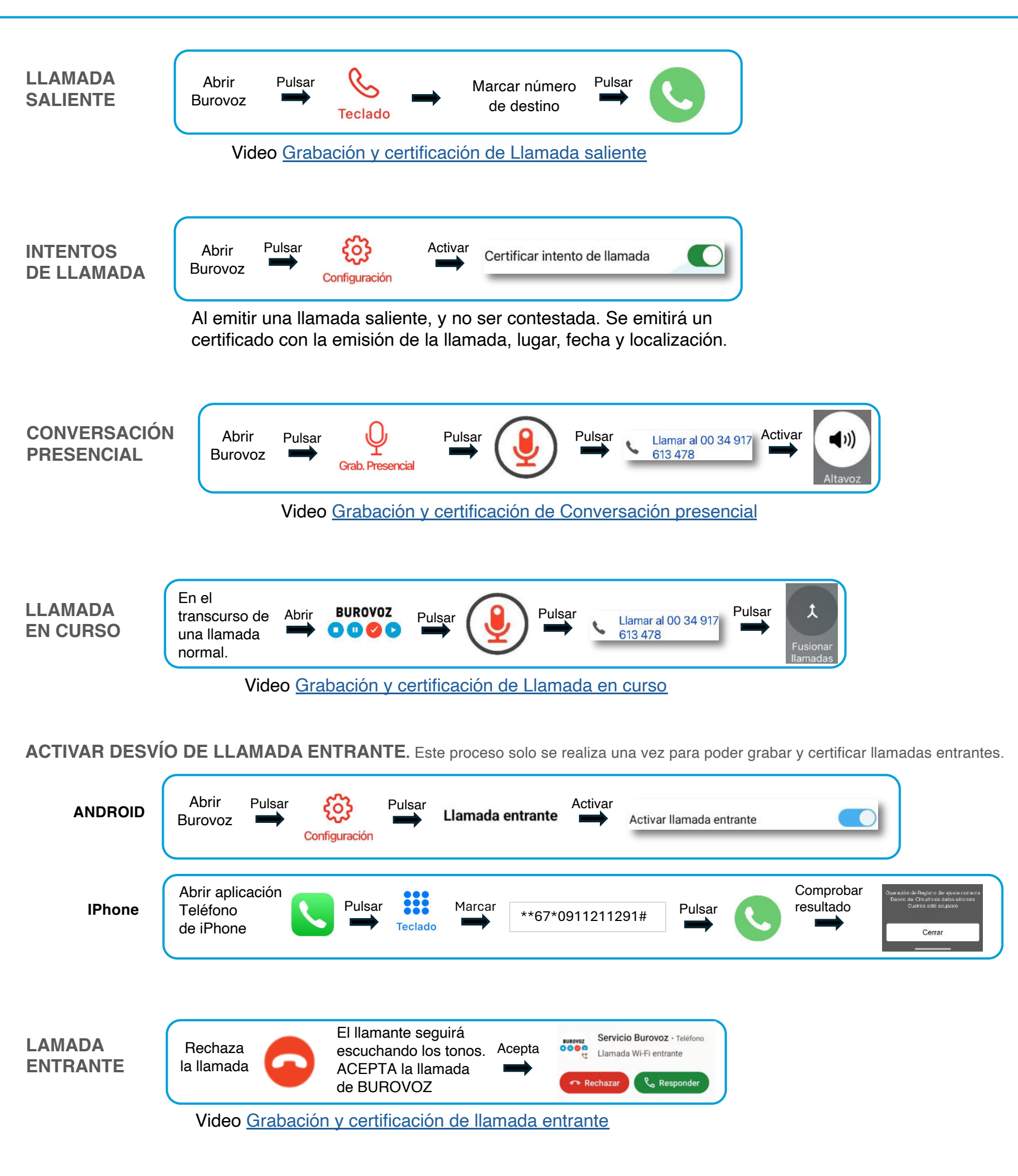

Si tienes alguna duda puedes ponerte en contacto con nosotros en [soporte@burovoz.es](mailto:soporte@burovoz.es) o en el [91 080 32 62.](tel:+34910803262)